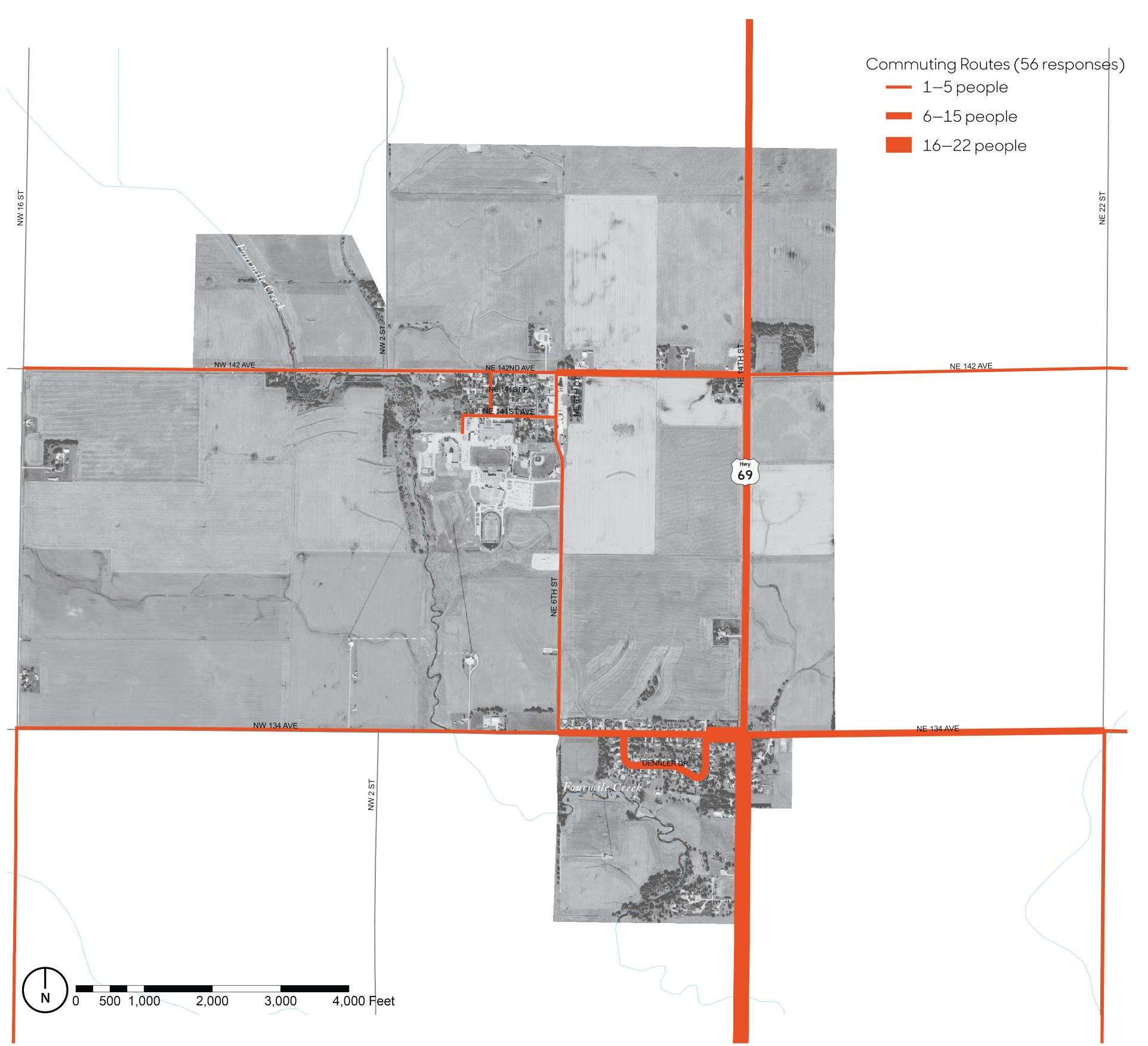

## How They Get There

SPRING **2021** 4d

This map shows the commuting routes identified by 56 survey respondents. The frequency that the routes are used is depicted by their width, with most frequently used routes being the thickest. The primary commuting corridor in Alleman is Highway 69 south, presumably to Ankeny and the Des Moines metro area. A number of people also travel north on Highway 69. Some commuters go east on 134th Avenue, then south on NE 22nd Street, possibly to connect with Interstate 35 via 126th Avenue. Within Alleman, people use NE 6th Street between Alleman Estates and Alleman "proper," and NE 142nd and NE 141st Avenues to travel east-west.

The circulation patterns that emerge when routes for biking, walking, and commuting are overlaid suggest suitable types of transportation enhancements. For example, where pedestrian and vehicular traffic intersect, such improvements could include creating better visibility, defining crossing points, or improving signage.

## Why They Go That Way

On a scale of 1 to 5, with 5 being the most important, survey participants ranked the characteristics and features that factored into their choice of commuting route. Alleman respondents choose their routes primarily for other reasons, which include avoiding stoplights and having only one available route (mean value of 4.83). Time to destination is the next most important factor, with a mean value of 4.40. Avoiding weather-related issues such as snow and ice, and avoiding traffic are somewhat important, with mean values of 3.65 and 3.50, respectively. Scenic views, seasonal beauty, and avoiding neighborhoods are not critical factors in determining commuting routes.

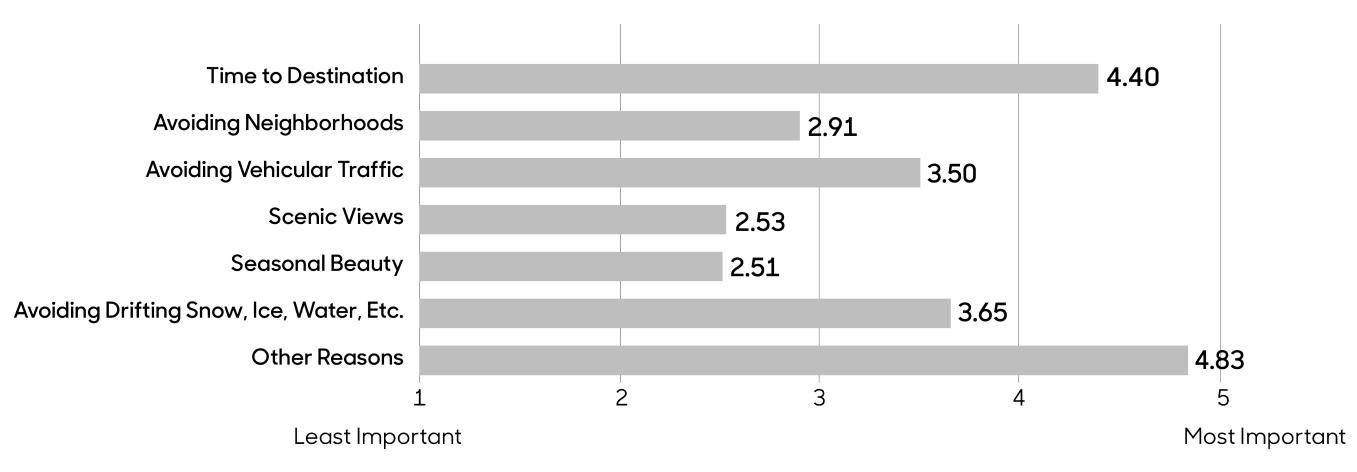

Map Source: Iowa Department of Natural Resources, "Natural Resources Geographic Information Systems Library," http://www.igsb.uiowa.edu/nrgislibx/.

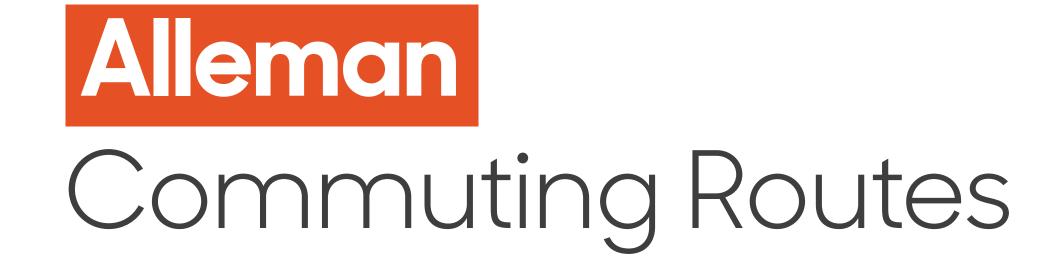

## Transportation Behavior and Needs Survey

Julia Badenhope, Sandra Oberbroeckling, Chad Hunter

Iowa State University | Trees Forever | Iowa Department of Transportation

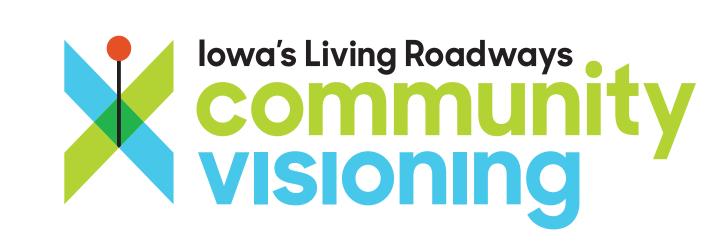